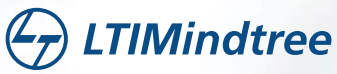

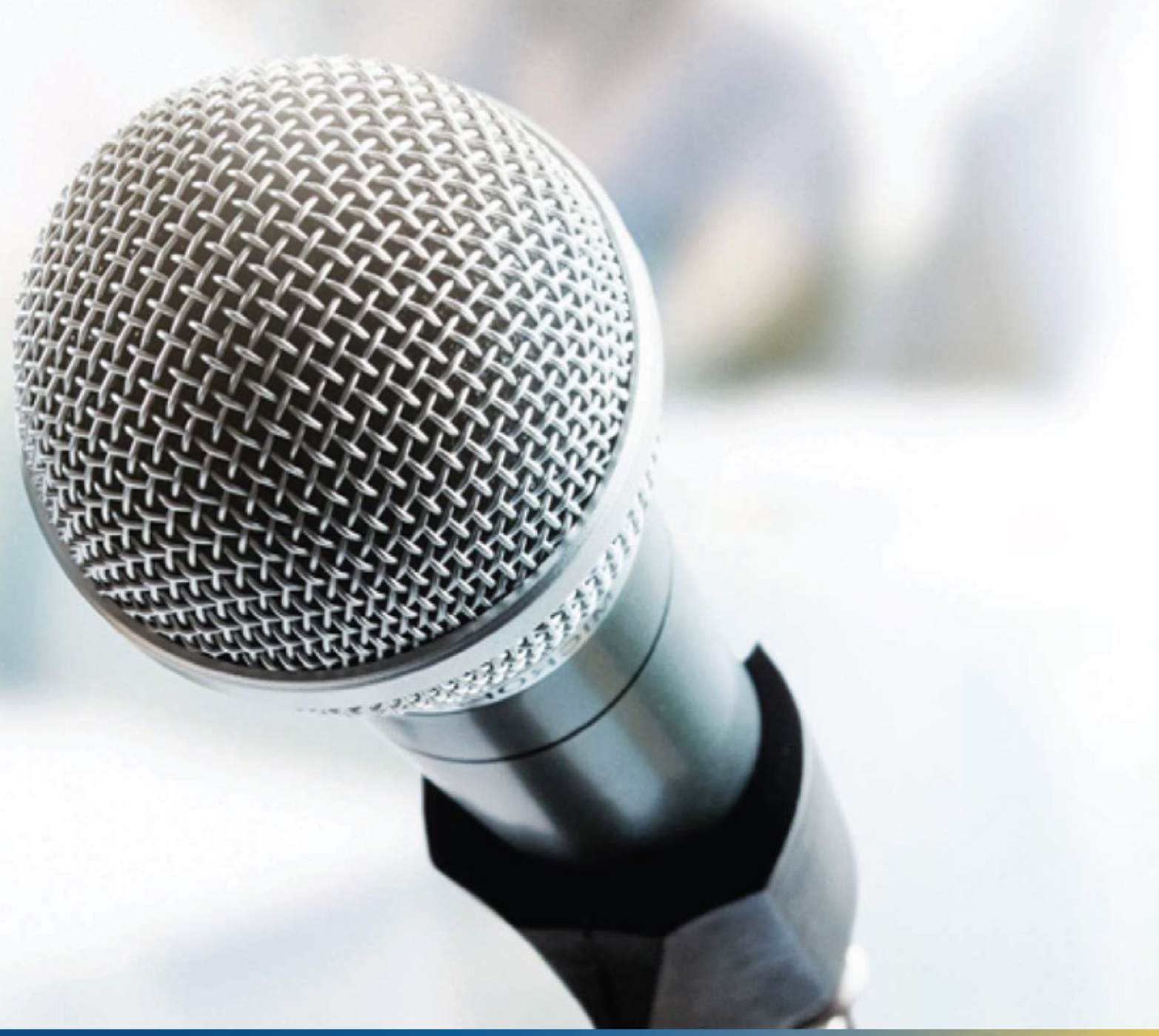

# POV

# **Continuous Testing for SAP Systems – An approach**

By Test Advisory Services Team Navneeth Kowdle Director – Test Advisory Services

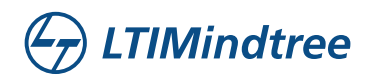

# **Introduction** – The need for continuous testing for SAP

Many of the world's largest implementers of SAP are continuously looking to improve the effectiveness of an already mature QA organization. As teams and releases become more Agile, the QA function is also expected to adapt to the needs of the program and provide a quick yet reliable turnaround on the requirements. Therefore, the QA strategy should intrinsically include a continuous testing approach that effectively combines processes, tools and resources.

Amongst the various key activities pertaining to QA, efforts towards Regression Testing are compromised due to various factors such as paucity of time, non-comprehensive regression suite, inadequate automation etc. Regression testing efficiency can be improved to a great degree using effective impact analysis. In addition, enterprises can significantly reduce test cycle time by using customized continuous testing solutions to achieve effective regression testing with minimal additional cost. This PoV explores one of the approaches that can be taken (with a combination of suggested tools) to enable an effective Continuous Testing strategy for SAP regression testing.

# **Suggested Approach**

Enabling automated regression testing with a Test-Ops/Continuous Testing approach can be achieved by implementing a series of steps/phases. Each step should be considered as a pre-cursor to the next and needless to mention, every phase will have a set of challenges that need to be tackled. This document does not get into the intricacies as such, but provides the reader with a high level insight on the recommended approach.

#### **Step 1 – A comprehensive regression suite and scenario mapping**

The first step, although seemingly obvious, is to ensure that a core regression suite is built, if not already in place. The regression suite should cover a comprehensive list of scenarios that are core to the functionality of the SAP modules implemented.

#### **Step 2 – Automation of the regression suite**

The second activity will be to increase the automation coverage of the regression suite to the maximum extent. A wide range of tools are available in the market to enable test automation. Some are script-based (Eg. SAP TAO/CBTA) and others script-less (Eg. WorkSoft). Based on the need and suitability, the right tool has to be adapted to enable as much automation as possible. For the purpose of this paper, SAP TAO/CBTA is assumed to be the tool in use for automation.

#### **Step 3 – Impact-based regression testing**

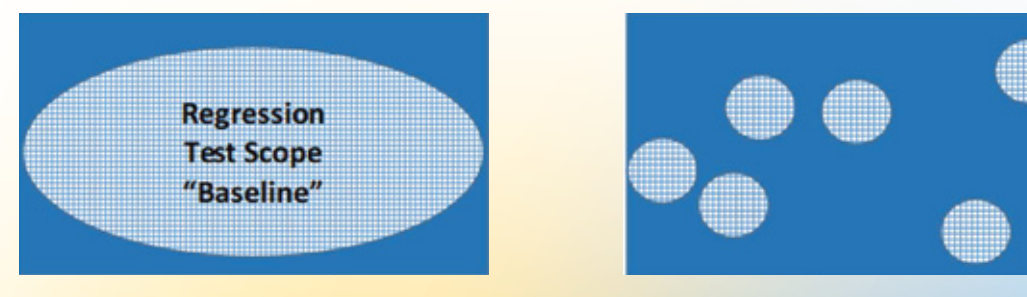

Fig  $A -$  Complete Regression Suite Fig B – Impacted Areas

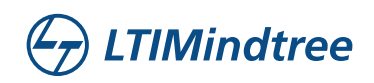

Typically, when a regression suite is in place, an old-world approach would be to automate it to the maximum extent possible and run the entire regression suite (Manual+Automated) in each test cycle. (Shown as Fig A above). Although this is time tested, it is also cumbersome, time-consuming and if the automation coverage is less, it is effort-intensive as more resources are needed to complete manual testing. In the world of Agile, where time is at a premium, this approach is outdated. A better approach would be to understand the exact changes brought into the system and consequently learn about the impact to the existing functionality due to the changes. Once the impact is understood, only the relevant test scenarios can be tested, thus reducing time and effort enormously. This impact-based approach is depicted in Fig-B above, where the small circles are meant to show impacted areas only instead of the entire baseline.

To be able to move to an impact-driven approach, all the test scenarios from the regression suite have to be mapped to the requirements/business processes. These processes should be available in a SAP business blueprint.This activity should be able to perform the correct impact analysis when changes are introduced in any of the associated functionality of business processes.

#### **Step 4 – Automated impact analysis (BPCA considered in this paper)**

Business Process Change Analyzer (BPCA) is a home-grown tool provided by SAP that exposes modules impacted due to modifications made through new features or change requests. It helps compare the changes brought in through the transports with the current system and identifies all the impacted areas (Objects). With the right configuration and mapping between the test management solution and the

system, BPCA guides test scoping and reduces time/effort of testing by enabling businesses in identifying scenarios impacted by change. It supports a wide range of areas of SAP modules including ECC, CRM, APO, SCM etc. BPCA also has the advantage of being able to map impact changes to specific test scenarios. This is necessary as sometimes, it may be required to identify process and data variants to be tested due to changes.

BPCA depends on two key inputs for its analysis, and both should be mandatorily in place as pre-requisites. These include a comprehensive Business Blueprint (BBP), as described in the previous step and TBOMS (Technical Bill of Materials) - a list of objects pertaining to a particular TCode/Business process as recognized by SAP. The quality of analysis, and in fact the ability of BPCA to analyze, is completely dependent on how comprehensive the BBP is and how detailed the TBOMS are. SAP provides a means to automatically generate a BBP and also generate TBOMs. TBOMs generated this way are called static TBOMs or Semi-dynamic TBOMS. However, the maximum capability of test case optimization or test coverage gap identification can be realized only if some additional effort is taken to create the TBOMs manually (Dynamic TBOMs) and make the BBP as per the structure in the test management tool (typically HP-ALM, IBM Rationale).

#### **Step 5 – Implementing Change Management with SAP ChaRM**

SAP ChaRM is a tool delivered with SAP Solution Manager (Ver 7.2) that manages activities performed during a change from design to testing to final promotion to the production system. It tracks change requests and transports them to the change management system for the entire business solution. Using ChaRM can help in identifying the changed transports and impacted areas automatically, thus playing a critical role in the implementation of continuous testing for SAP.

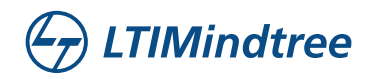

#### **Step 6 - Automated E2E Regression Testing**

Continuous impact-based automated testing for SAP can be implemented in two distinct phases. Phase one must focus on automated impact-based testing. The focus of this phase would be to ensure that the prerequisites mentioned above are implemented and work seamlessly and flawlessly. ChaRM will be the primary tool for information on any changed/newly introduced transport. The tester will physically look into the system to identify the transports. Once the transports are identified, the IDs are fed into BPCA so that impact analysis can be performed. The result of the impact analysis will be the existing set of TBOMs that have been impacted by changes. With the help of the mapping between the TBOMs and Test Scenarios (as done in Step 4 ), the set of test scenarios that need to be executed to examine the impacted areas can be easily identified. In the example below, HP-ALM is shown as the test management tool, but other tools can also be used to create a Test Lab that will contain all the relevant scenarios to be executed.

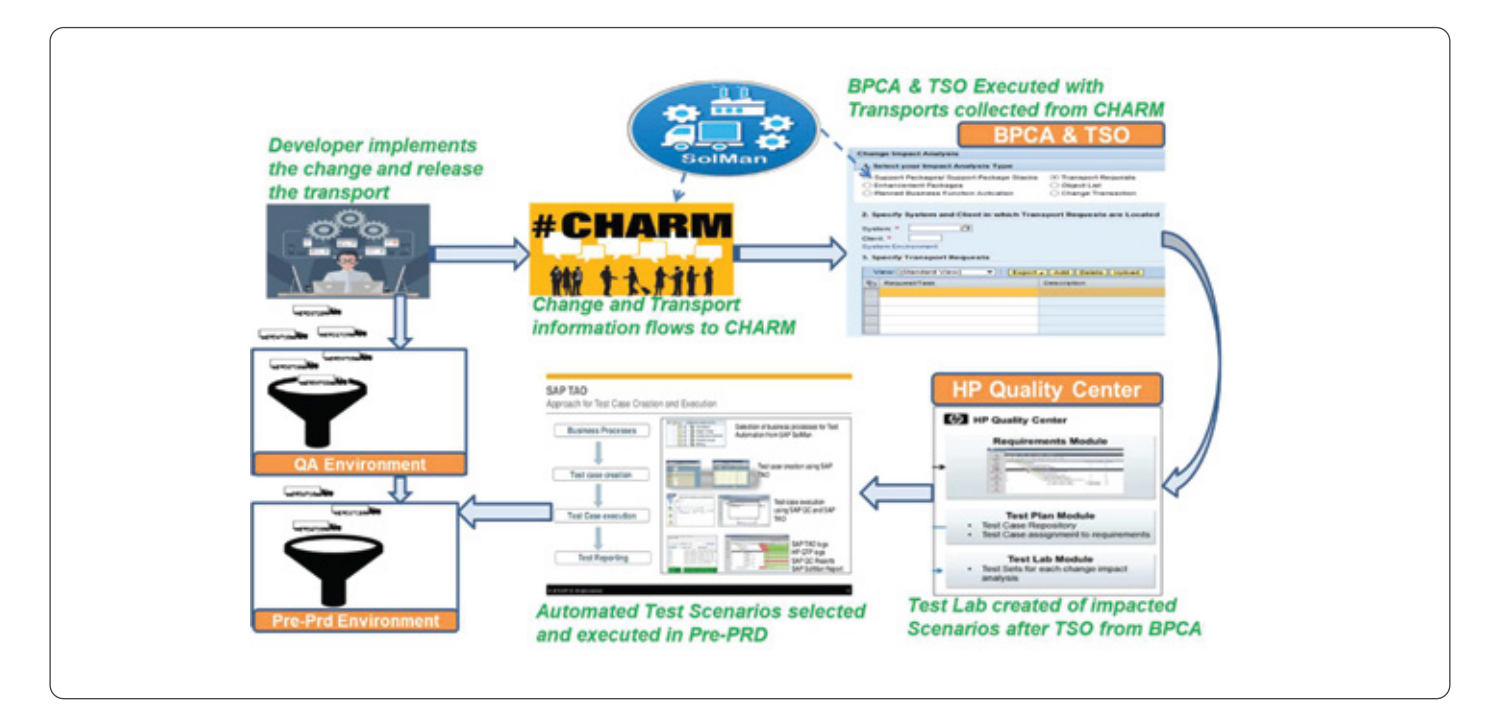

To ensure that the system works fine, a two-step approach can be considered to evaluate the impact-based testing approach. In the first step, once the Test Lab is created, a dedicated QA resource can be deployed to execute the combination of automated and manual scenarios. This will give the necessary oversight and confidence initially that the correct test scenarios have been identified by the process deployed. In case some scenarios are found to be missing or incorrect, some rework will be done to correctly map the scenarios - check if all TBOMs have been created, create missing scenarios and map them to requirements etc. It is recommended that 4-5 cycles are executed using a manual approach to make sure that all the requisite TBOMs are created and there is correct mapping between the requirements and test scenarios.

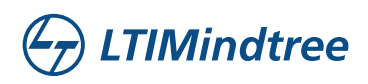

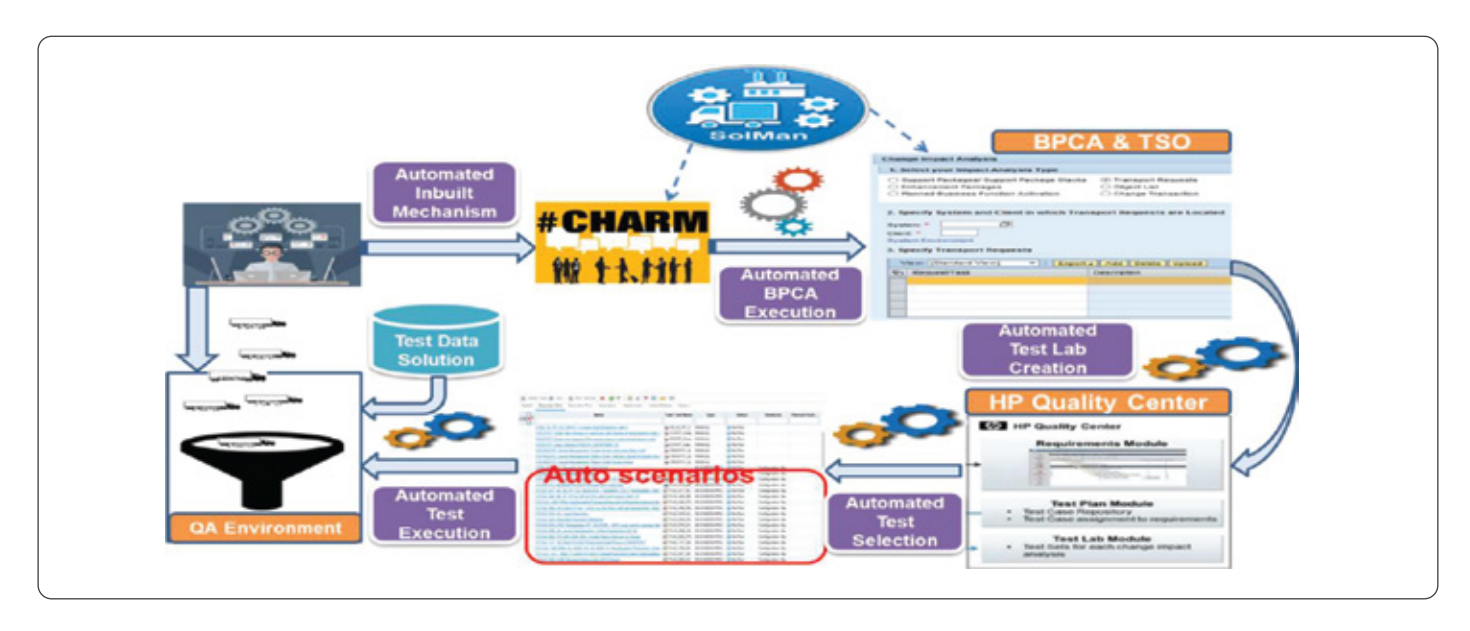

The second and final step (Phase two) that should be deployed to enable a fully automated E2E regression testing with a Continuous Testing approach would be to fully automate the process mentioned. A scheduled run (on a daily or more-frequent basis) can automatically check in CHaRM on the changes to the system, automatically deploy a BPCA run, create a Test Lab, and execute the automated scenarios with zero manual intervention. The same has been pictorially shown in the figure above. If this system is correctly put in place, a Continuous Testing solution that automatically completes impact-based regression testing for all changes in SAP can be successfully realized.

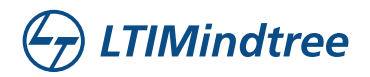

# **Conclusion**

SAP implementations invariably tend to be complex with a significant effort required for improvements and maintenance. In a fast moving environment where change and adaptability to the market is measured in days if not hours, it is imperative that QA also plays a role in helping business bring in the change and align to a continuous delivery model. The benefits of being able to recognize change in functionality and automatically validating that nothing is adversely impacted due to the change are significant. This ability will not only help in capturing any potential problems due to functional changes early in the lifecycle, but also ensure minimum manual effort is needed (thus reducing cost) to do the same.

The author has provided one of the approaches (with some assumptions on the tools used) to showcase the possibility of Continuous Testing for SAP systems. Other approaches are also possible based on the needs, tools and requirements, and appropriate changes can be adapted to suit the needs. In summary, program directors of SAP implementations should earnestly consider adapting Continuous Testing to bring down the effort and cost of testing.

### **About the Author**

**Navaneetha Kowdle** Senior Director, LTIMindtree

Navaneetha Kowdle is the head of Advisory Services - Quality Engineering at LTIMindtree. He is an experienced IT Professional with 23 years of extensive global experience in the areas of QA Consulting, QA Program Management, Account Management and Client Relationship Management.

**LTIMindtree** is a global technology consulting and digital solutions company that enables enterprises across industries to reimagine business models, accelerate innovation, and maximize growth by harnessing digital technologies. As a digital transformation partner to more than 700 clients, LTIMindtree brings extensive domain and technology expertise to help drive superior competitive differentiation, customer experiences, and business outcomes in a converging world. Powered by 84,000+ talented and entrepreneurial professionals across more than 30 countries, LTIMindtree — a Larsen & Toubro Group company — combines the industry-acclaimed strengths of erstwhile Larsen and Toubro Infotech and Mindtree in solving the most complex business challenges and delivering transformation at scale. For more information, please visit **https://www.ltimindtree.com/**